# Әд $\partial$ пет

Қазақстан Республикасының Кедендік бақылау агенттігінің Кедендік бақылау департаменттері мен кедендерінде "Web-декларант" электронды декларациялау кешенін пайдалануға енгізу туралы

## Күшін жойған

Қазақстан Республикасы Кедендік бақылау агенттігі төрағасының 2004 жылғы 15 қыркүйектегі N 385 бұйрығы. Қазақстан Республикасының Әділет министрлігінде 2004 жылғы 18 қыркүйекте тіркелді. Тіркеу N 3071. Күші жойылды - Қазақстан Республикасы Қаржы министрінің 2010 жылғы 21 қыркүйектегі № 474 Бұйрығымен

 Ескерту. Күші жойылды - ҚР Қаржы министрінің 2010.09.21 № 474 Бұйрығымен.

 Ескерту: Мәтін бойынша "Қазақстан Республикасы Кедендік бақылау агенттігінің", "ҚР КБА" деген сөздер тиісті "Қазақстан Республикасы Қаржы министрлігі Кедендік бақылау комитетінің", "ҚР ҚМ КБК" деген сөздермен ауыстырылды - ҚР Қаржы министрлігі Кедендік бақылау комитеті төрағасының 2005 жылғы 5 қыркүйектегі N 339 бұйрығымен ( қолданысқа енгізілу тәртібін 6 тармақтан қараңыз ).

 "Web-декларант" электронды декларациялау кешенін енгізу мақсатында б ұ й ы р а м ы н :

 1. Кеден құжаттарының электронды көшірмелерін қалыптастыру үшін " Web-декларант" электронды декларациялау кешенін пайдалану ережесі (бұдан әрі  $E$ реже) бекітілсін. 2. Қазақстан Республикасы Қаржы министрлігі Кедендік бақылау комитетінің (бұдан әрі - ҚР ҚМ КБК) Ақпараттық технологиялар басқармасы (Омаров Н.С.) " Web-декларант" электронды декларациялау кешенін пайдалану жөніндегі ақпараттың ҚР ҚМ КБК Web-сайтында және web порталда орналастырылуын  $K$  ам тамасы з етсін.

 Ескерту: 2-тармаққа өзгерту енгізілді - ҚР Қаржы министрлігі Кедендік бақылау комитеті төрағасының 2005.09.05 N 339 ( қолданысқа енгізілу тәртібін 6 -тармақтан қараңыз), ҚР Қаржы министрінің 2009.01.09 N 6 Бұйрықтарымен.  $3 \t\times \t\times \t\times$ 

 Ескерту: 3-тармақ алынып тасталды - ҚР Қаржы министрлігі Кедендік бақылау комитеті төрағасының 2005 жылғы 5 қыркүйектегі N 339 бұйрығымен ( қолданысқа енгізілу тәртібін 6-тармақтан қараңыз ). 4. Осы бұйрықтың орындалуын бақылау жауапкершілігі КБД және

кедендердің бастықтарына жүктелсін. 5. Қазақстан Республикасы Қазақстан Республикасы Қаржы министрлігі Кедендік бақылау комитетінің Ақпараттық технологиялар басқармасы (Омаров Н.С.) осы бұйрықтың Қазақстан Республикасының Әділет министрлігінде мемлекеттік тіркелуін қамтамасыз етсін.

 Ескерту: 5-тармаққа өзгерту енгізілді - ҚР Қаржы министрлігі Кедендік бақылау комитеті төрағасының 2005 жылғы 5 қыркүйектегі N 339 бұйрығымен ( қолданысқа енгізілу тәртібін 6-тармақтан қараңыз ).

 6. Қазақстан Республикасы Қазақстан Республикасы Қаржы министрлігі Кедендік бақылау комитетінің баспасөз қызметі осы бұйрықтың бұқаралық ақпарат құралдарында жариялануын қамтамасыз етсін.

 7. Осы бұйрықтың орындалуын бақылау Қазақстан Республикасы Қаржы министрлігі Кедендік бақылау комитетінің орынбасары Ә.Е.Мәмбеталинге ж ү к т е л с і н .

 Ескерту: 7-тармаққа өзгерту енгізілді - ҚР Қаржы министрлігі Кедендік бақылау комитеті төрағасының 2005 жылғы 5 қыркүйектегі N 339 бұйрығымен ( қолданысқа енгізілу тәртібін 6-тармақтан қараңыз ).

 8. Осы бұйрық Қазақстан Республикасының Әділет министрлігінде мемлекеттік тіркелген күнінен бастап күшіне енеді.

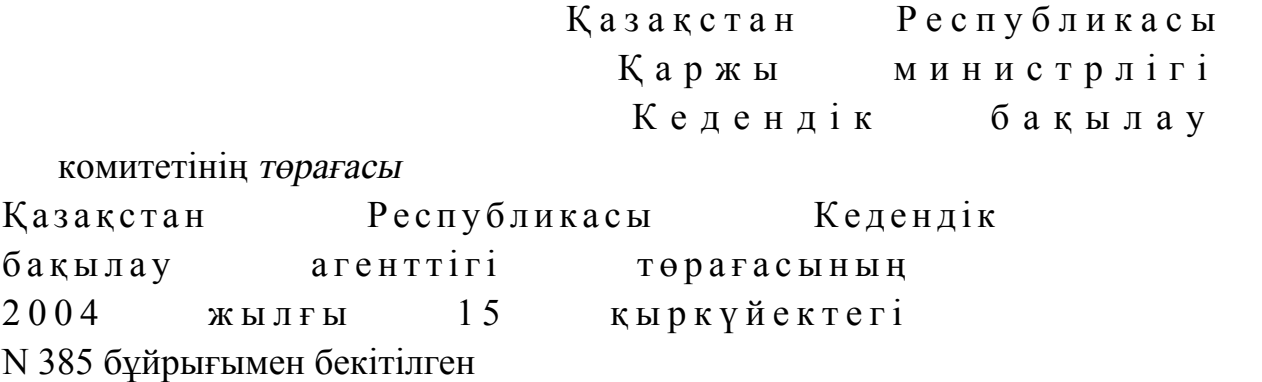

## Кеден құжаттарының электронды көшірмелерін қалыптастыру үшін "Web-декларант" электронды декларациялаудың бағдарламалық кешенін пайдалану ережесі

 Ескерту: Ереже жаңа редакцияда жазылды - ҚР Қаржы министрлігі Кедендік бақылау комитеті төрағасының 2005 жылғы 5 қыркүйектегі N 339 бұйрығымен ( қолданысқа енгізілу тәртібін 6-тармақтан қараңыз ).

#### 1. Жалпы ережелер

 1. Осы Ереже кеден құжаттарының электронды көшірмелерін қалыптастыру үшін "Web-декларант" электронды декларациялаудың бағдарламалық кешенін пайдалану тәртібін айқындайды (бұдан әрі - Ереже), Қазақстан Республикасы Кеден кодексінің 424, 426-баптарына сәйкес әзірленген және кеден құжаттарының электронды көшірмелерін қалыптастыру үшін "Web-декларант" электронды декларациялаудың бағдарламалық кешенін пайдалану тәртібі мен шарттарын айқындайды.Қараңыз.K100296

 2. "Web-декларант" электронды декларациялаудың бағдарламалық кешені кеден құжаттарының электронды көшірмелерін қалыптастыруға, бақылауға және қалыптастырылған КҚ ЭК кедендік ресімдеу үшін кеден органдарына жеткізуге арналады.

 3. "Web-декларант" электронды декларациялаудың бағдарламалы кешені жеке қажеттілік үшін тек қана кедендік құжаттардың электрондық көшірмелерін қалыптастыру үшін көзделген және брокерлік компаниялар пайдалану үшін к ө з д е л м е г е н .

 Ескерту: 3-тармақ жаңа редакцияда жазылды - ҚР Қаржы министрінің 2009.01.09 N 6 Бұйрығымен.

 4. "Web-декларант" электронды декларациялау кешенінен тыс кеден құжаттарының электронды көшірмелерін қалыптастыратын тіркелген пайдаланушылар үшін кедендік ресімдеу үшін кеден органдарында кедендік құжаттардың электронды көшірмелерін жеткізу үшін сыртқы модуль ұсынылады

 Ескерту: 4-тармақ жаңа редакцияда жазылды - ҚР Қаржы министрінің 2009.01.09 N 6 Бұйрығымен.

 5. Кеден құжаттарының электронды көшірмелерін қалыптастыру және жіберу үшін "Web-декларант" электронды декларациялаудың бағдарламалы кешенін пайдалану ерікті болып табылады.

 Ескерту: 5-тармақ жаңа редакцияда жазылды - ҚР Қаржы министрінің 2009.01.09 N 6 Бұйрығымен.

## 2. "Web-декларант" электронды декларациялаудың бағдарламалық кешенін қолдана отырып кеден құжаттарының электронды көшірмелерін ұсынудың электронды тәсілінің ерекшеліктері

.

 6. Тауарды декларациялаушы тұлғалардың КҚ электронды көшірмелерін ұсынуының электронды тәсілі "Web-декларант" электронды декларациялаудың

бағдарламалық кешенін Қазақстан Республикасының Кедендік автоматтандырылған ақпараттық жүйесімен (бұдан әрі - ҚР КААЖ) өзара іс-қимылы арқылы қамтамасыз етіледі.

 7. "Web-декларант" электронды декларациялаудың бағдарламалық кешенін мынадай кеден құжаттарының электронды көшірмелерін қалыптастыруға м үмкіндік береді:

> 1) жүктің кедендік декларациясының; 2) кедендік құн декларациясының 1; 3) кедендік құн декларациясының 2; 4) жеткізуді бақылау құжатының; 5) мәміле паспортының.

 Ескерту: 7-тармаққа өзгерту енгізілді - ҚР Қаржы министрінің 2009.01.09 N 6 Бұйрығымен.

 8. Кеден құжаттардың электронды көшірмелерін қалыптастыру үшін тауарларды декларациялайтын тұлға "Web-декларант" электронды декларациялаудың бағдарламалық кешеніне не жеткізудің сыртқы модульінің көмегі кезінде кеден құжаттарының электронды нысандарын толтыруы, не " Web-декларант" электронды декларациялаудың бағдарламалық кешеніне қалыптастырылған КҚ ЭК беруі мүмкін.

 Ескерту: 8-тармаққа өзгерту енгізілді - ҚР Қаржы министрінің 2009.01.09 N 6 Бұйрығымен.

9. КҚ ЭК жіберу кезінде пішіндік-логикалық бақылауға ұшырайды.

 Ескерту: 9-тармаққа өзгерту енгізілді - ҚР Қаржы министрінің 2009.01.09 N 6 Бұйрығымен.

 10. Пішіндік-логикалық бақылаудың теріс нәтижесі жағдайында қателіктер мен сәйкессіздіктер туралы қалыптастырылған кедендік құжаттарының электронды көшірмелерде хабар беріледі. Қателер жойылғаннан кейін кеден құжаттарының электронды көшірмелерінің барлық қателіктері жойылғанға дейін пішіндік-логикалық бақылаудан қайтадан өтеді.

 Ескерту: 10-тармаққа өзгерту енгізілді - ҚР Қаржы министрінің 2009.01.09 N 6 Бұйрығымен.

 11. Кеден құжатының электронды көшірмесінен пішіндік-логикалық бақылаудан сәтті өткеннен кейін бірегей нөмір беріледі және ол жеткізу серверіндегі деректер базасында сақталады және кеден құжаттарының электронды көшірмелерінің файлдарын жасау жүргізіледі.

 Ескерту: 11-тармаққа өзгерту енгізілді - ҚР Қаржы министрінің 2009.01.09 N 6 Бұйрығымен.

 12. Кеден құжаттарының тұрақты көшірмелерін қалыптастыру не электронды декларациялау кешені құралдарымен (егер электронды көшірме кешенді көмегі

кезінде қалыптасса) не кеден құжаттарын жеткізу модульі көмегі кезінде жөнелтілгендердің электронды көшірмелері қалыптасқан бағдарламалық қамтамасыз ету құралымен орындалады. Ескерту: 12-тармақ жаңа редакцияда жазылды - ҚР Қаржы министрінің

2009.01.09 N 6 Бұйрығымен.

 13. Қалыптастырылған құжаттарының электронды көшірмелерін беру үшін " Web-декларант" электронды декларациялаудың бағдарламалық кешеніне белгілі бір кеден органы таңдалады.

 14. Кеден құжаттарының электронды көшірмелері кеден органына жеткізілгеннен кейін "Web-декларант" электронды декларациялаудың бағдарламалық кешенін кеден құжаттарының электронды көшірмелерінің бірегей нөмерін көрсете отырып жеткізілгендігі туралы электронды растауды ұсынады.

 15. Жеткізілгендігі туралы электронды растама алынғаннан кейін тауарларды декларациялаушы тұлға кедендік ресімдеуді жүргізу ережесін айқындайтын нормативтік құқықтық актілерге сәйкес одан әрі іс-әрекеттерді айқындайды, бұл ретте "Web-декларант" электронды декларациялаудың бағдарламалық кешеніне берілген кеден құжаттарының электронды көшірмелерінің бірегей нөмерін хабарлайды, не жеткізілгендігі туралы қағазға басылған растаманы береді.

 Бұл ретте, тауарды декларациялаушы тұлға кеден құжаттарының жөнелтілген электронды көшірмелер жүйесі берген бірегей нөмірін кеден органының лауазымды адамына хабарлауға тиіс.

 Ескерту: 15-тармаққа өзгерту енгізілді - ҚР Қаржы министрінің 2009.01.09 N 6 Бұйрығымен.

 16. Тауарларды декларциялауға арналған құжаттарды қабылдау кезінде кеден органының лауазымда адамы "Web-декларант" электронды декларациялаудың бағдарламалық кешенінің электронды жәшігінен тиісті бірегей нөмерлі электронды декларациялаудың бағдарламалық кешенін Қазақстан Республикасының кедендік автоматтандырылған ақпараттық жүйесін қолданбалы бағдарламалық қамтамасыз етуге қабылдайды.

 Ескерту: 16-тармаққа өзгерту енгізілді - ҚР Қаржы министрінің 2009.01.09 N 6 Бұйрығымен.

 17. Тауарлар мен көлік құралдарын одан арғы кедендік ресімдеу жалпыға бірдей белгіленген тәртіппен жүргізіледі.

 18. "Web-декларант" электронды декларациялаудың бағдарламалы кешенінің " жеткізу моделін пайдалануға қол жеткізуді алу мақсатында, кедендік құжаттардың электронды көшірмелерін қалыптастыруға растаулары бар тұлғалар кеден органдарына белгіленген нысаны бойынша ресімделінген өтінішті

ұсынады. Жеткізу модулі кешенінің негізгі парағынан алынады. Ескерту: 18-тармақ жаңа редакцияда жазылды - ҚР Қаржы министрінің 2009.01.09 N 6 Бұйрығымен.

## 3. "Web-декларант" электронды декларациялаудың кешені арқылы кедендік құжаттардың электронды көшірмелерін пайдалану шарттары мен тәртібі

 19. Ереженің 18-тармағында көрсетілген қажетті құжат алынған кезде кеден органдары олардың есебін белгіленген нысан бойынша ресімделген (2-қосымша) "Web-декларант" электронды декларациялаудың бағдарламалық кешені арқылы кедендік құжаттардың электронды көшірмелерін қалыптастыруға арналған өтініштерді есептеу журналында (бұдан әрі - Журнал) жүргізеді.

 20. Журналда есепті жүргізу кедендік автоматтандырылған ақпараттық жүйеде алынатын электронды көшірмелерді бірдейлендіру үшін талап етіледі.

 21. Комитет жүйелік атау мен паролді "Web-декларант" электронды декларациялаудың бағдарламалық кешенін пайдаланушыға (бұдан әрі - Пайдаланушы) одан әрі беру үшін кеден органдарына береді.

 22. Кеден органдары Пайдаланушыға Пайдаланушының жүйелік атауы көрсетілген хатты, сондай-ақ "Web-декларант" электронды декларациялаудың бағдарламалық кешеніне кіру үшін паролді жібереді.

 23. Жүйелік атау мен пароль бір жұмыс орнына заңды тұлғаның бір құрылымдық бөлімшесі үшін беріледі.

 24. Бір атаумен және парольмен әр-түрлі жұмыс орындарынан " Web-декларант" электронды декларациялаудың бағдарламалық кешеніне кіруге мүмкіндік болмайды.

 25. Пайдаланушы үшінші тұлғаларға "Web-декларант" электронды декларациялаудың бағдарламалық кешенін пайдалануға, оның ішінде сату, жалға беру немесе қарызға беру жолымен қол жеткізуді ұсынбау қажет.

 26. Комитет, егер пайдаланушы осы Ереженің 25-тармағын бұзса " Web-декларант" электронды декларациялаудың бағдарламалық кешеніне кіру үшін жүйелік атау мен парольдің күшін және пайдалануын тоқтата тұруға құқылы.

 27. Егер Пайдаланушыға "Web-декларант" не жеткізу модуліне электронды декларациялаудың бағдарламалық кешеніне қол жеткізудің бір уақытта бірнеше қол жеткізу құқықтары керек қажеттілігі болса, өтінімде пайдаланушылық орындардың талап етілген санын көрсету қажет.

 Ескерту: 27-тармаққа өзгерту енгізілді - ҚР Қаржы министрінің 2009.01.09 N 6 Бұйрығымен.

 28. Хат өтініш түскен күнінен бастап өтінішті берген адамға бір апталық мерзімде жіберіледі.

 29. Комитет "Web-декларант" не жеткізу модуліне электронды декларациялаудың бағдарламалық кешеніне қол жеткізу құқығын Пайдаланушыдан мына жағдайларда шақырта алады:

 1) осы Ережеде бекітілген талаптар бұзылған жағдайда; 2) кедендік құжаттардың электронды көшірмелерін қалыптастыруға арналған берілген код шақыртылған жағдайда.

 Ескерту: 29-тармаққа өзгерту енгізілді - ҚР Қаржы министрінің 2009.01.09 N 6 Бұйрығымен.

 30. Кеден құжаттарын қалыптастыру құқығын шақырту кеден құжаттарының электронды көшірмелерін қабылдаудан бас тартуға және шақырту себептері жойылғанға дейін Пайдаланушының жүйелік атауы мен паролін істен шығаруға әкеледі.

 31. Берілген кодты пайдалануға арналған рұқсатты қайта беру оны шақырту себептері жойылғаннан кейін, бірақ өтініш берушіге шақырту жіберілген сәтінен бастап бір айдан кем емес уақытта беріледі.

 32. Егер жіберілген шақыртулардың саны үш реттен асатын болса, жүйелік атау мен Пайдаланушының паролін істен шығару туралы шешім қабылданады.

 33. Кеден органдары осы Ереженің 18-тармағында бекітілген құжаттың ұсыну негізінде "Web-декларант" электронды декларациялаудың бағдарламалық кешенін ақысыз пайдалануды ұсынады.

 34. Кеден органдары "Web-декларант" электронды декларациялаудың бағдарламалық кешенін ақпараттық және техникалық алып жүруді жүзеге асырады.

 35. Кеден органдары компьютердің дұрыс еместігі, операциялық жүйедегі кедергілер, Пайдаланушы компьютерінің вирустармен зақымдануы, Интернетті пайдалануға байланысты техникалық проблемалардың салдарынан пайда болған "Web-декларант" электронды декларациялаудың бағдарламалық кешені жұмысындағы олқылықтарға жауапкершілікте болмайды.

#### 4. Қорытынды ережелер

 36. "Web-декларант" электронды декларациялаудың бағдарламалы кешеніне қатысты барлық өзгерістер туралы ақпаратты Қазақстан Республикасы Қаржы министрлігінің Кедендік бақылау комитеті өзінің Web-сайтында" және Web-порталында, сондай-ақ "Web-декларант" электронды декларациялау

кешенінің өзіндегі жаңалықтар бөлігінде орналастырады. Ескерту: 36-тармақ жаңа редакцияда жазылды - ҚР Қаржы министрінің 2009.01.09 N 6 Бұйрығымен.

> Кеден құжаттарының электронды көшірмелерін жеткізу үшін "Web-декларант" электронды декларациялаудың бағдарламалық кешенін пайдалану ережесіне

1-қосымша

 Ескерту: Қосымшамен толықтырылды - ҚР Қаржы министрлігі Кедендік бақылау комитеті төрағасының 2005 жылғы 5 қыркүйектегі N 339 бұйрығымен ( қолданысқа енгізілу тәртібін 6-тармақтан қараңыз ), өзгерту енгізілді - ҚР Қаржы министрінің 2009.01.09 N 6 Бұйрығымен.

#### ӨТІНІШ

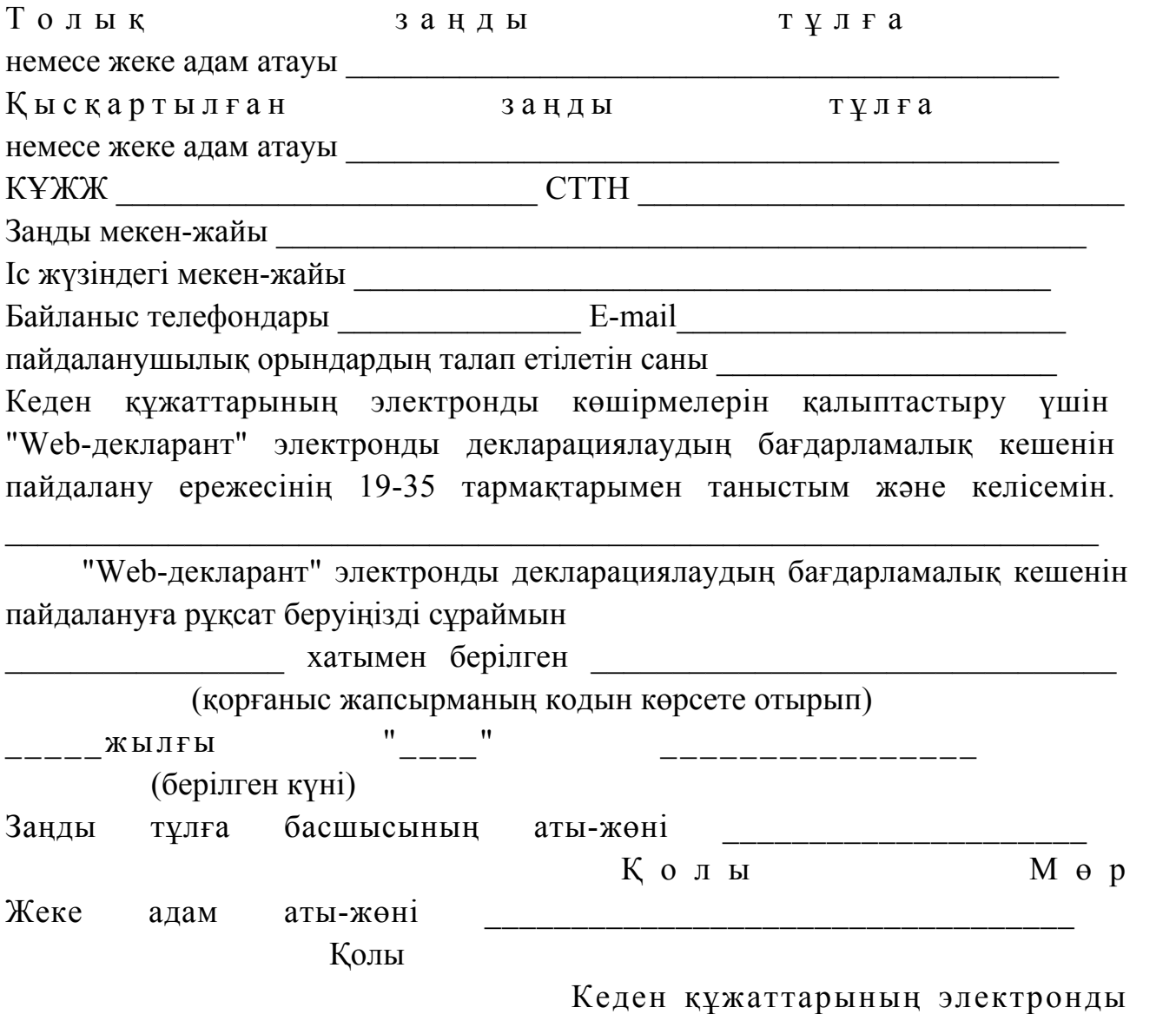

көшірмелерін қалыптастыру үшін

 "Web-декларант" электронды декларациялаудың бағдарламалық кешенін пайдалану ережесіне

#### 2-қосымша

 Ескерту: Қосымшамен толықтырылды - ҚР Қаржы министрлігі Кедендік бақылау комитеті төрағасының 2005 жылғы 5 қыркүйектегі N 339 бұйрығымен ( қолданысқа енгізілу тәртібін 6-тармақтан қараңыз ).

> "Web-декларант" электронды декларациялаудың бағдарламалық кешені арқылы кедендік құжаттардың электронды көшірмелерін қалыптастыруға арналған өтініштерді есептеу журналы

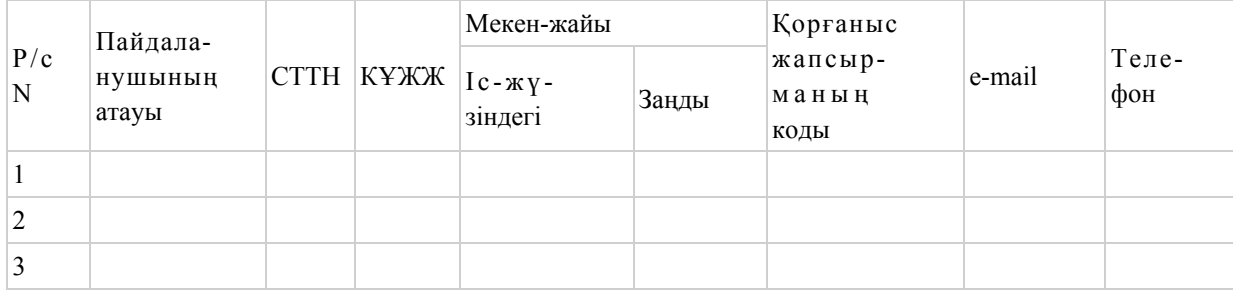

© 2012. Қазақстан Республикасы Әділет министрлігінің «Қазақстан Республикасының Заңнама және құқықтық ақпарат институты» ШЖҚ РМК